# **Определи иконку офисной программы по её названию**

## **Microsoft Office**

**офисный пакет приложений, созданных корпорацией Microsoft для операционных систем. В состав этого пакета входит программное обеспечение для работы с различными типами документов: текстами, электронными таблицами, базами данных и др.**

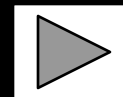

## **ВЫБЕРИТЕ НОМЕР ВОПРОСА**

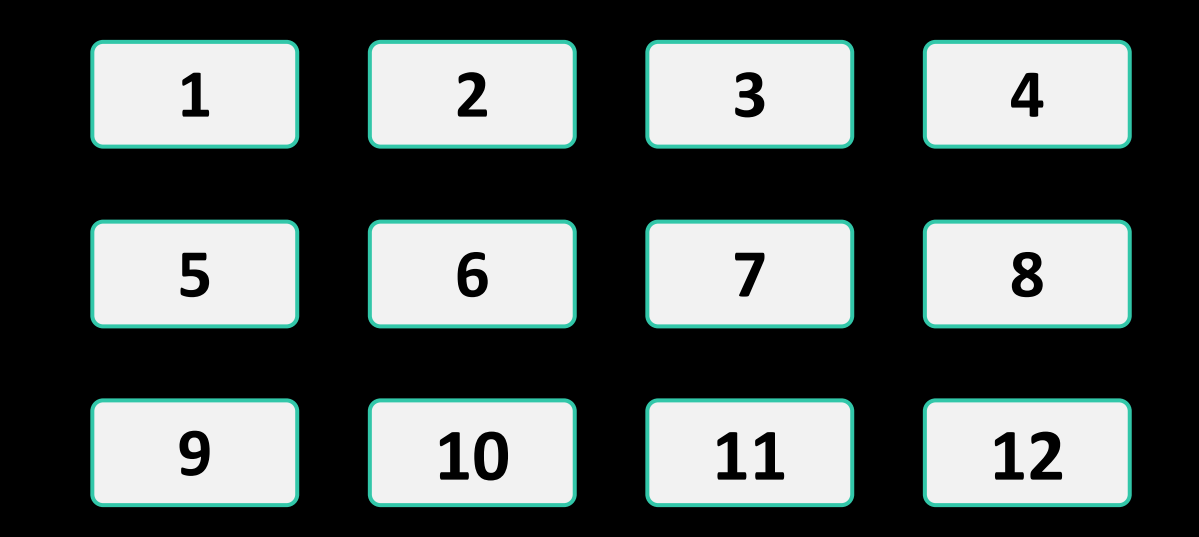

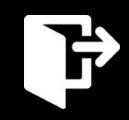

## **Microsoft Word**

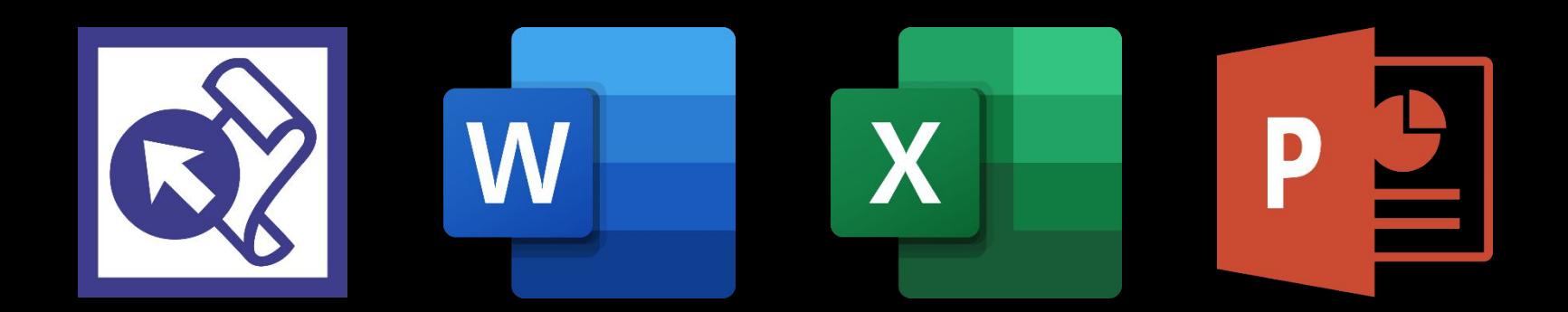

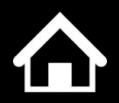

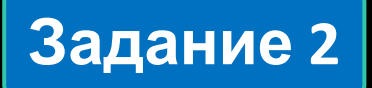

## **Microsoft Excel**

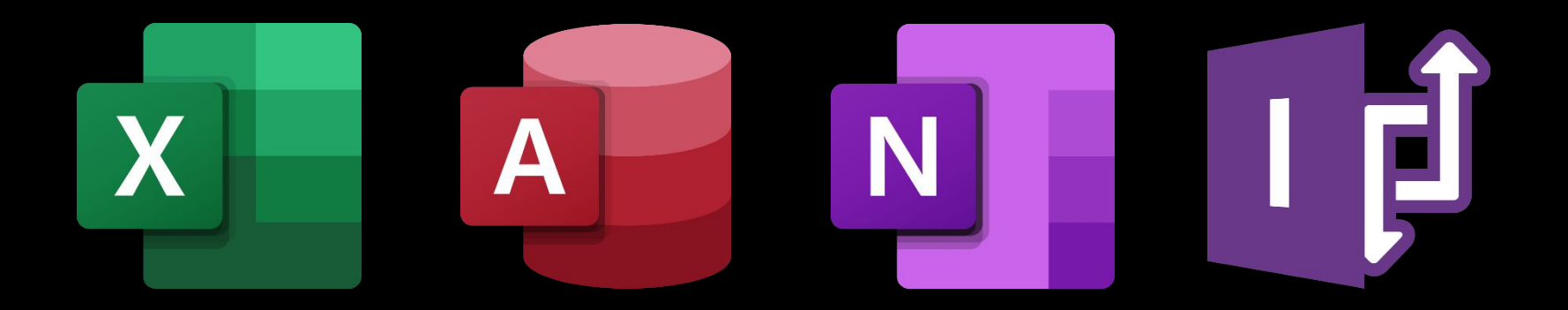

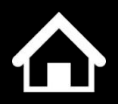

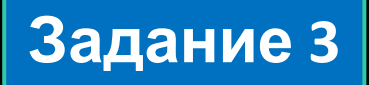

## **Microsoft PowerPoint**

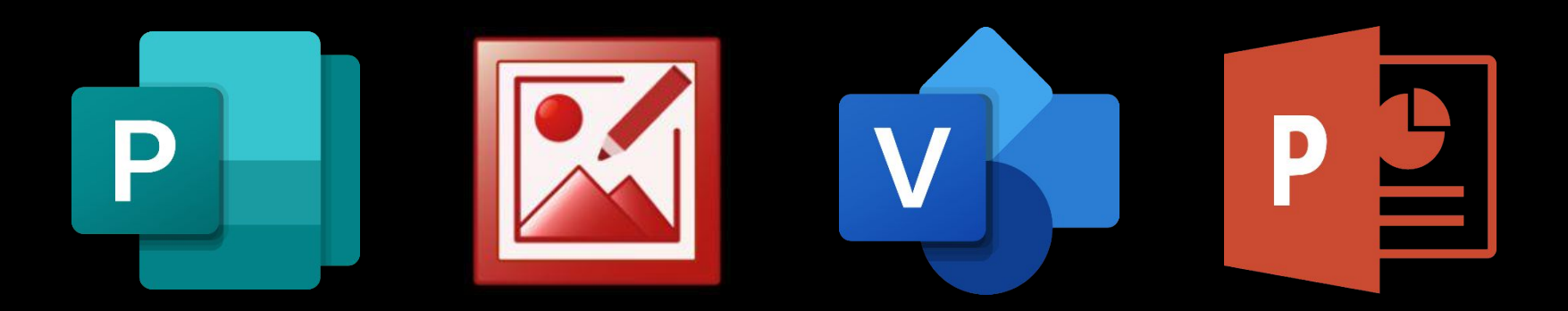

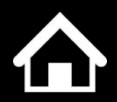

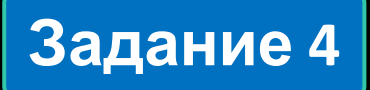

## **Microsoft Outlook**

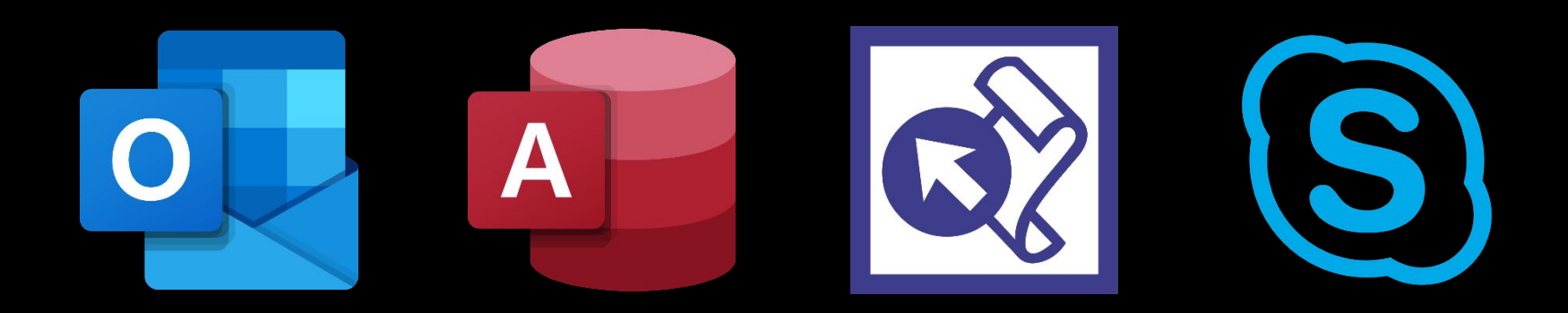

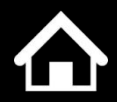

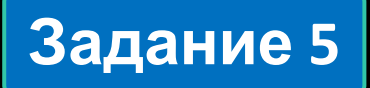

## **Microsoft Access**

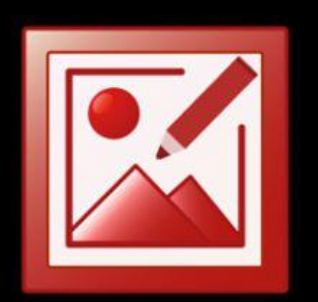

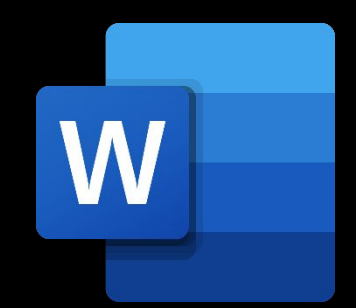

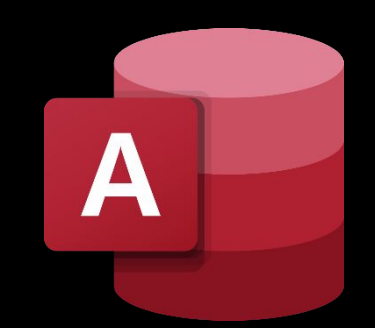

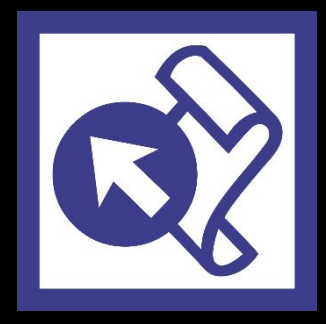

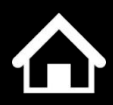

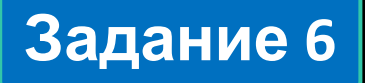

## **Skype для бизнеса**

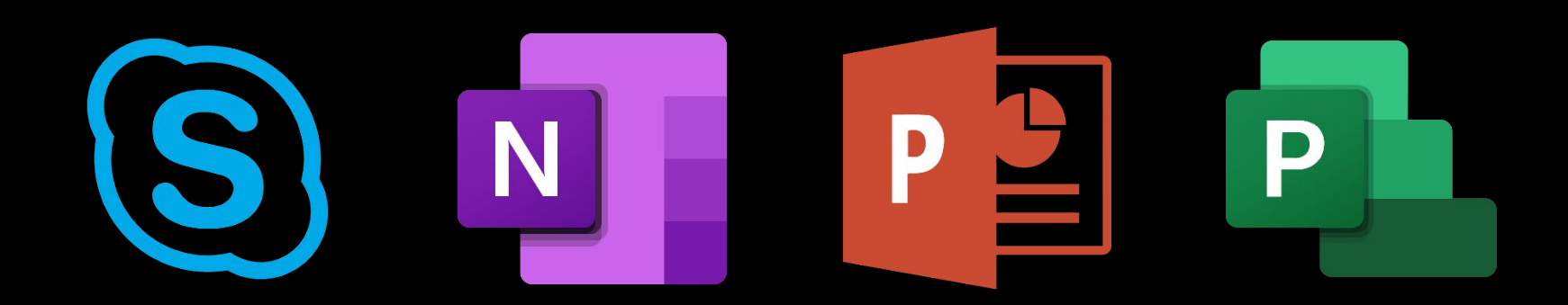

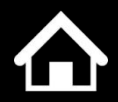

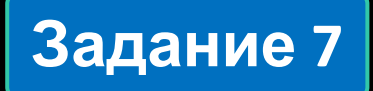

## **Microsoft Visio**

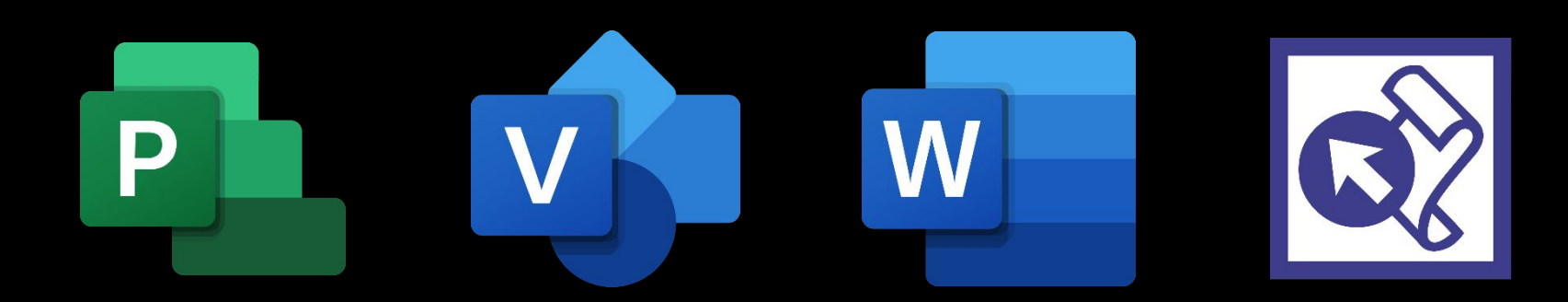

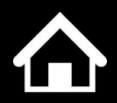

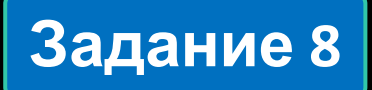

## **Microsoft Office Picture Manager**

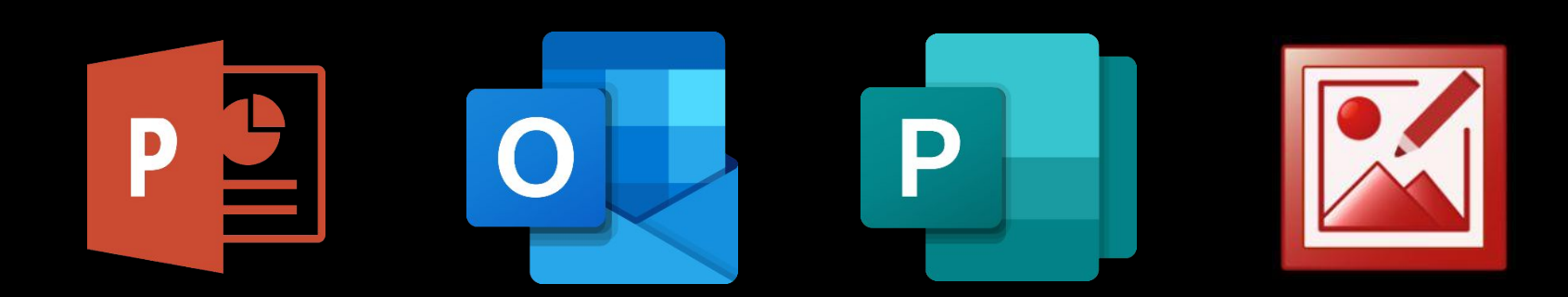

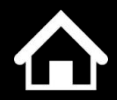

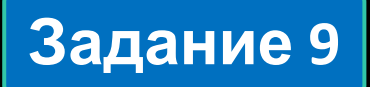

## **Microsoft Project**

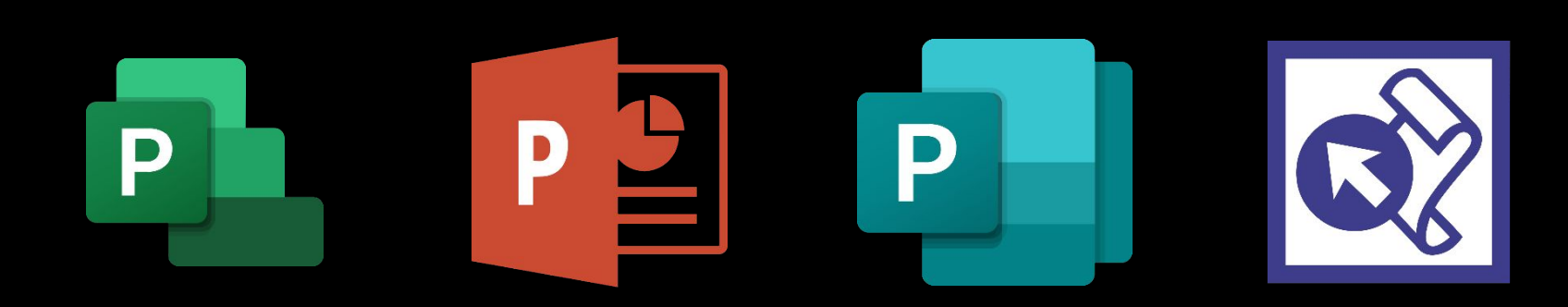

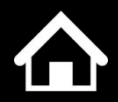

## **Microsoft OneNote**

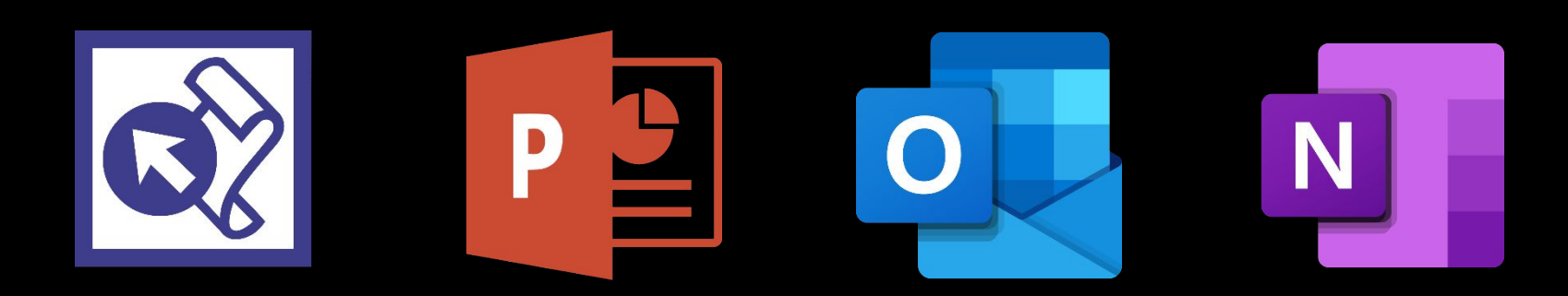

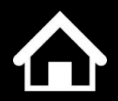

## **Microsoft InfoPath**

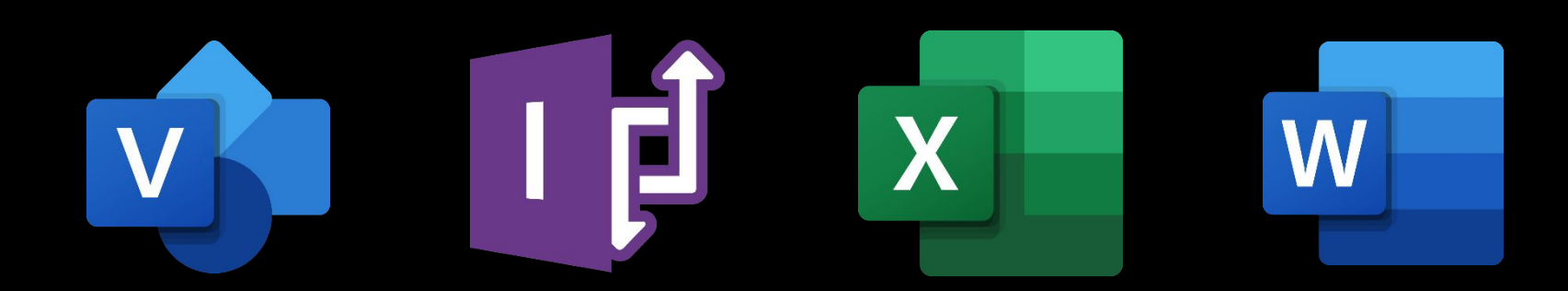

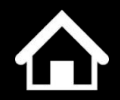

## **Microsoft Publisher**

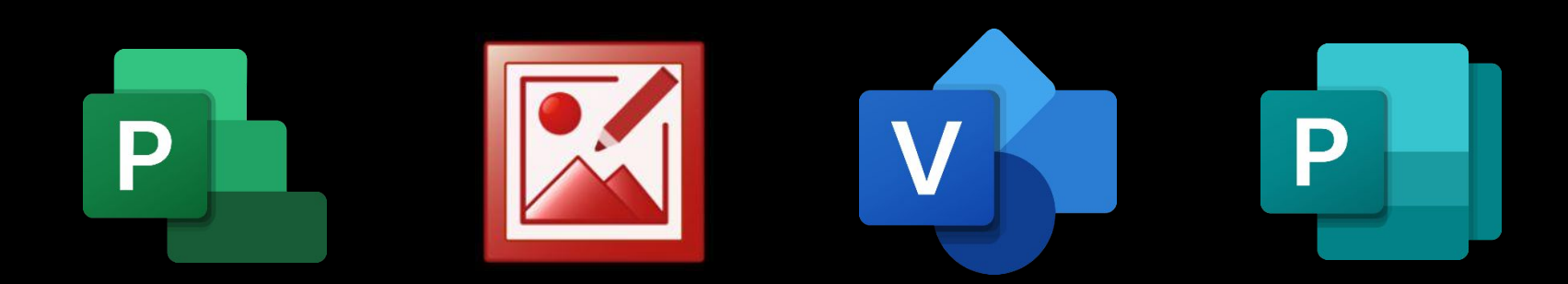

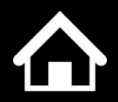